## Terminologija za wučbu informatiki

Absatz wotrězk

Abstraktion abstrakcija Adapter adapter Adapterkabel adapterowy kabel Adresse adresa aktives Fenster aktiwne wokno Algorithmus algoritm Anzeige pokazka Anpassung přiměrjenje Anwender nałožowar Arbeitsblatt dźěłowe łopjeno Arbeitsmappe dźěłowa mapa Arbeitsspeicher dźěłowy skład ASCII ASCII Attribut atribut Aufruf namołwa Auftrag nadawk ausfüllen wupjelnić Ausgabe wudaće ausschneiden wutřihać Ausschnittbalken wurězkowa hrjada auswerfen wustorčić Ausrichtung wusměrjenje Administrator administrator Animation animacija Arbeitsspeicher dźěłowy skład (Hauptspeicher) Assistent asistent Autokorrektur samokorektura AVI AVI

**B** Backup backup<br>
beenden zakónči bearbeiten wobdźěłać Befehl přikaz Betriebssystem dźěłowy system bewegen pohibować Bild wobraz Bildschirm wobrazowka Bildschirmschoner škit wobrazowki BIOS BIOS Bitmap bitmap BLUETOOTH BLUETOOTH Brenner/brennen palak/palić Bus bus Button tłóčatko, knefl

**A** abbrechen přetorhnyć<br>Abfrage wotprašow wotprašowanie Absatzformat wotrězkowy format abgesicherter Modus zawěsćeny modus Absatzgestaltung wuhotowanje wotrězka Alt-Taste alt-tłóčatko, alt-tasta

zakónčić Benutzerkonto wužiwarske konto Benutzername wužiwarske mjeno Bildlaufleiste wobraz pohibowaca lajsta Bildpunktzahl ličba wobrazowych dypkow (wužiwarska płonina) BYTE/MB/GB BYTE/MB/GB

C Cache cache  $CD/$  DVD CENTRINO CENTRINO Codec codec Computer kompjuter Chip chip Codierung koděrowanie **D** Darstellung zwobraznjenje<br>
Datei dataja

Dateiname mieno dataje DECT DECT Diskette disketa Dienste słužby Doppelklick dwojoklik DLL-Datei DLL-dataja Double Layer double layer dpi dpi drucken ćišćeć Drucker ćišćak DVI/VGA DVI/VGA

Effekte

E–Mail e-mejlka Einstellung nastajenje Einzug zaćah entpacken rozwalić erstellen zhotowić Encoder encoder

**F** FAT/NTFS FAT/NTFS<br>Fehlermeldung pokazka r

Fenster woknješko Festplatte kruta tačel Firewall firewall Firewire firewire FONT pismo

CD-ROM-Laufwerk CD-ROM-wothrawak Control-Taste control-tłóčatko, control-tasta Computernetz kompjuterowa syć Computername kompjuterowe mjeno Cursorcache pokazowak, cursor dataja Dateimanager datajowy manager Desktop dźěłowa płonina, desktop Dateisystem datajowy system Dialogbox dialogowe woknješko Docking station přizamknjenska stacija Domain-name mieno domeny E editieren wobdźěłać, editěrować<br>Effekte efekty einfügen zasunyć, zasadźić Einfügemarke zasunjenska značka, zasadźenska značka

Escape-Taste escape-tłóčatko, escape-tasta

pokazka na zmylk Feldfunktionen dźěłowe poskitki, pólne funkcije formatieren formatěrować Funktionstaste funkciske tłóčatko, funkciska tasta Fußzeile delnja linka

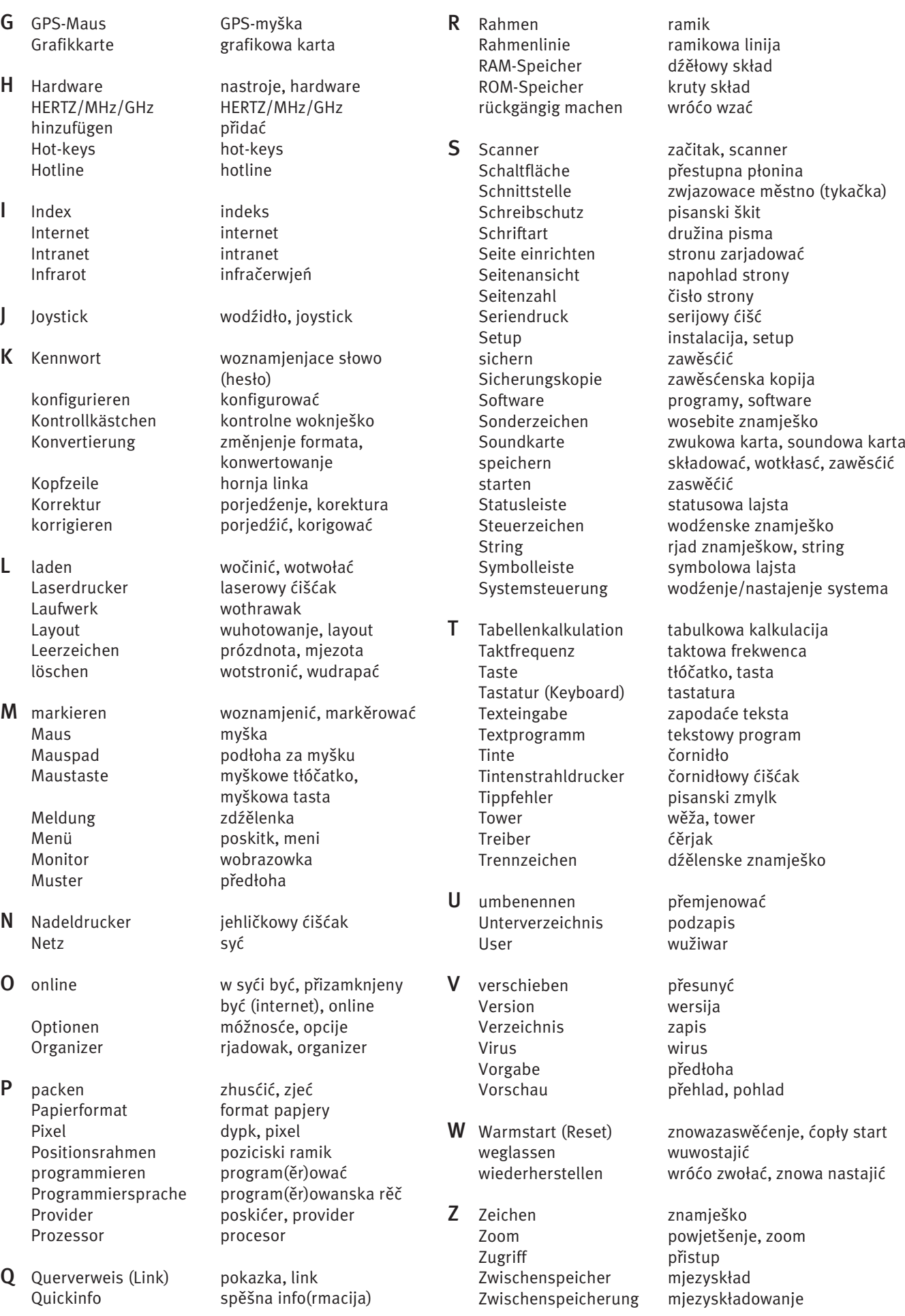